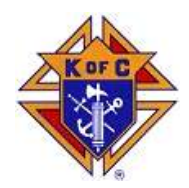

# Knightly News

#### December 2009

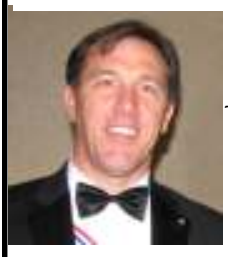

Knights Of Columbus michael *J.* costello council  $#$  6043 the catholic community of pleasanton

www.kofc6043.org

### Grand Knight's Message

### Brothers,

#### PGK

What is a PGK? A PGK is the acronym for the position of Past Grand Knight, a title that you keep forever. Some think it is the best job in the Council because "you've done it all and now you can sit back and don't have to do a thing!!!!" Well, I agree that it is the BEST job in the Council, but for different reasons. To become a PGK you must first hold the office of Grand Knight, a leadership position that takes time, effort and sometimes a whole lot of prayer. Before you are Grand Knight you typically hold several other officer and/or director positions so that you understand the workings of your Council and Supreme.

So, by the time one becomes a PGK he is very knowledgeable of the workings of the Knights of Columbus and its service to our Priests, our Church and our Community. The PGK's experience is extremely valuable to any current Grand Knight and his staff. The way I see it, the PGK (and our Council has many) should act as a consultant, mentor and supporter of Grand Knight.

You may be asking yourself what motivated this newsletter article. Last month we celebrated Mark

 $\overline{\Gamma}$ 

Kotch's terms as Grand Knight by honoring him at his PGK Dinner, a celebration dinner that all Brothers and their wife's are invited to attend. Many of the PGK's were there for the celebration and during the event each one got up and said some much deserved praise for Marks leadership as Grand Knight. What struck me the most is the likes of Frank Costa, Lou Santero, Joe Balestreri, Brad Schieferstein and Mike Machi just to name a few whom all hold the title of PGK's AND are still very active with our Council. These guys are the life blood of our Council and the guys I turn to when I need help and advise.

In closing I would like to thank all PGK for their past service to the Knights of Columbus and I look forward to all of their future service as well. And, yes, the Past Grand Knight is the BEST job in the Council.

I would like to wish you and your families a joyful Christmas Season.

God Bless,

Ron Hebron GK 6043

### Officers

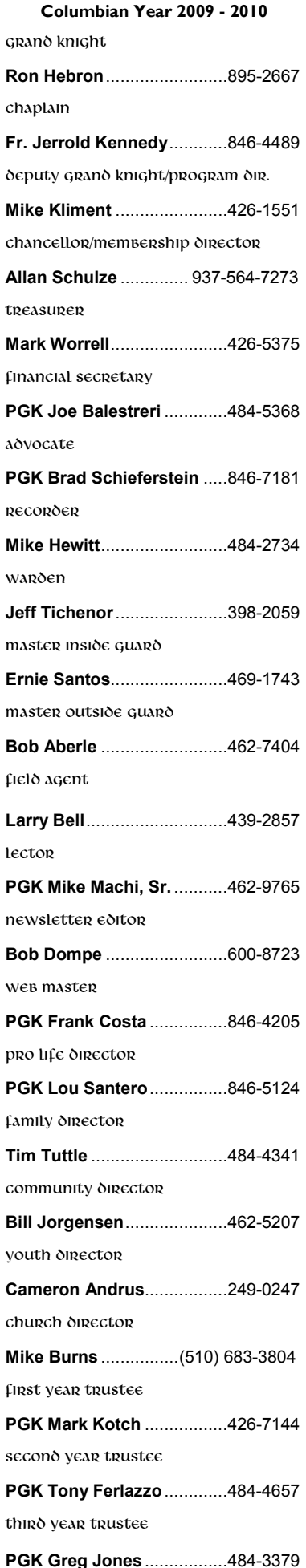

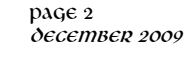

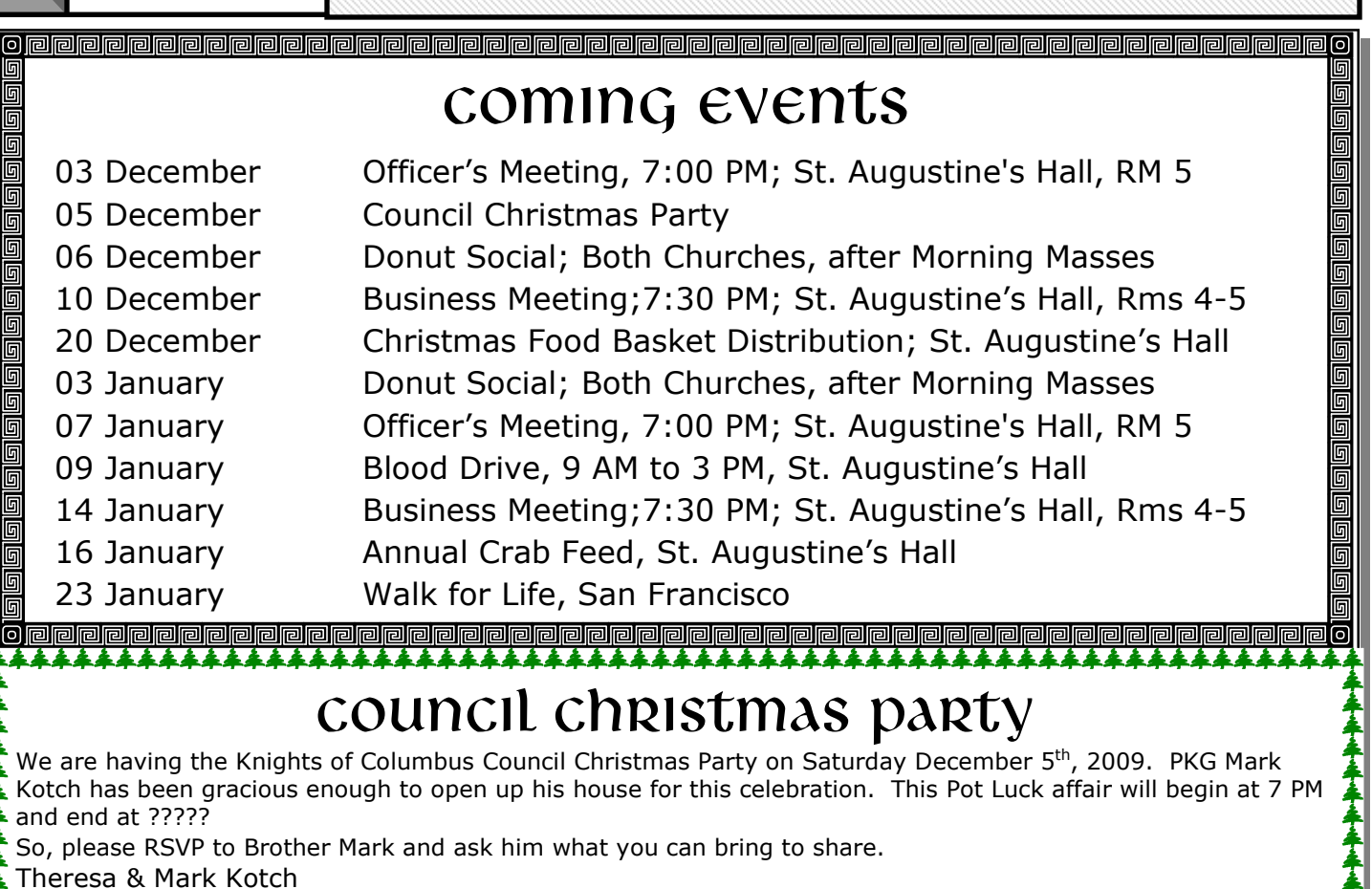

1646 Valley of the Moon Place

Livermore, CA 94550

นี  $\sqrt{\frac{2}{3}}$ 

 $\begin{aligned} \mathcal{L}^{(0)}_{\mathcal{S}} \mathcal{L}^{(0)}_{\mathcal{S}} \mathcal{L}^{(0)}_{\mathcal{S}} \end{aligned}$ 

RSVP to 925.292.5618 or markkotch@comcast.net

Looking forward to seeing you at the Party!!!!!

# 

### congratulations to new Brother,

## Bob Athenour

นี New Brother Bob Athenour was honored with this year's Rick Aguiar Social Justice ₩ Award!  $\frac{1}{2}$ 

As reported in the November 1 issue of the Parish Bulletin:

"He founded the Pleasanton-Tulancingo Sister City relationship to promote friendship and understanding between the peoples of Pleasanton and Tulancingo, Mexico. It is ชื now in its 26th year and includes week-long cultural visits to each other's communities. นี้ In addition, five students from each city participate in a two-week summer exchange  $\widetilde{\mathbb{W}}$  program. Bob is also the moving force and guiding spirit behind the Pleasanton  $\frac{2}{10}$  Rotary's Wheelchair Committee. The group has distributed 14 containers for a total of over 3000 wheelchairs to different parts of Mexico and Latin America to individuals whose lives have been liberated by their newfound mobility."

اڑکے والے کی والے کی کے والے کی دی ہے کہ دی ہے کہ دی دی دی دی 

# Christmas Food Basket Delivery

### December 20, 2009

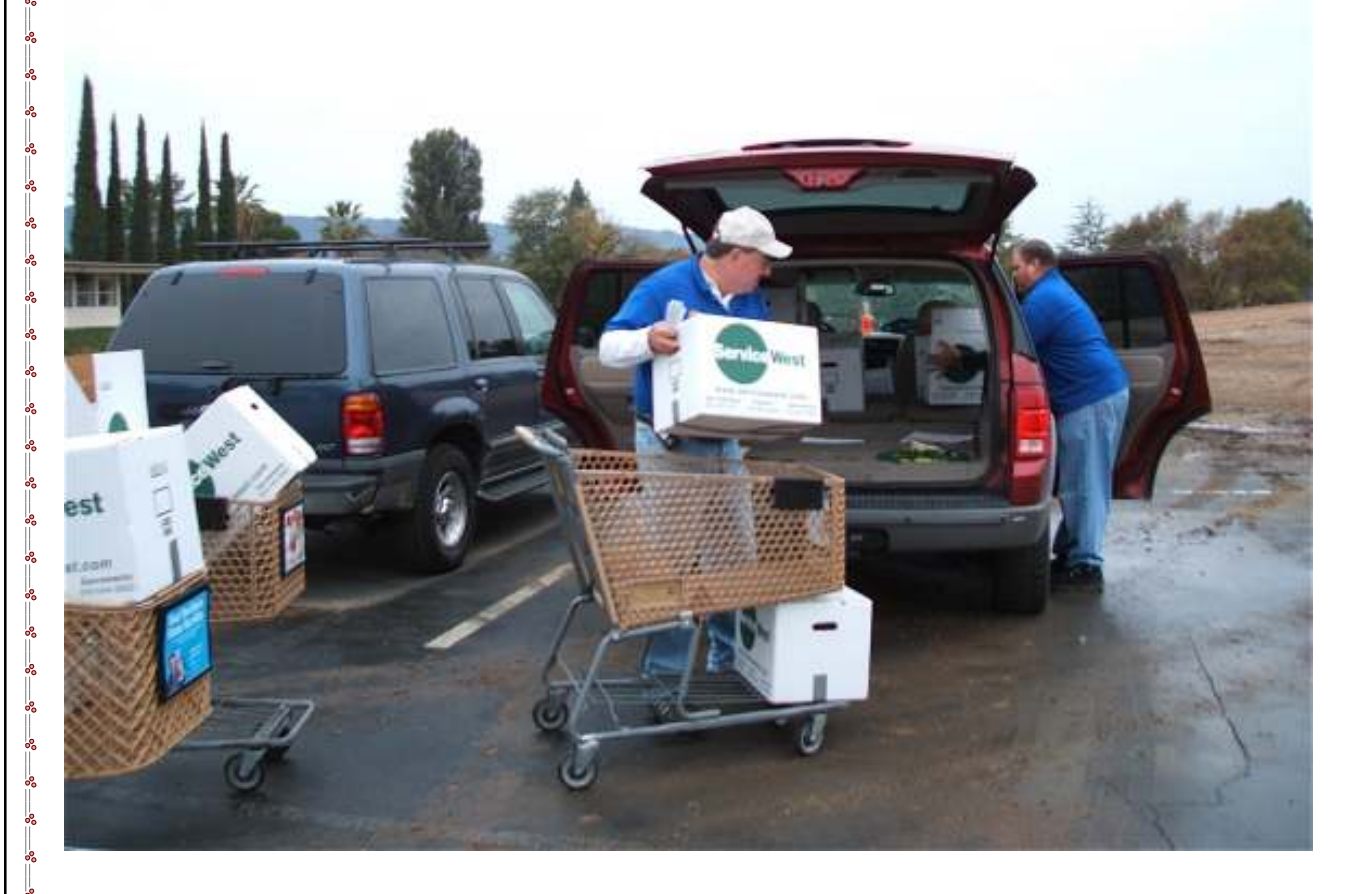

### Dear Brothers,

One of our main events, which we have been hosting for over 25 yrs., is the delivery of the St. Vincent DePaul food baskets to the needy in Pleasanton. We need your help on the above date! (On Sunday) We will start at approx. 11:00AM, and working in teams of two, we are usually finished in 2 to 3 hours. Please see it in your hearts to volunteer some time. If you can help, please contact Bro. Frank Costa:

E-mail- feaj2@earthlink.net

Phone (925) 846-4205

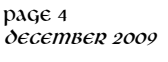

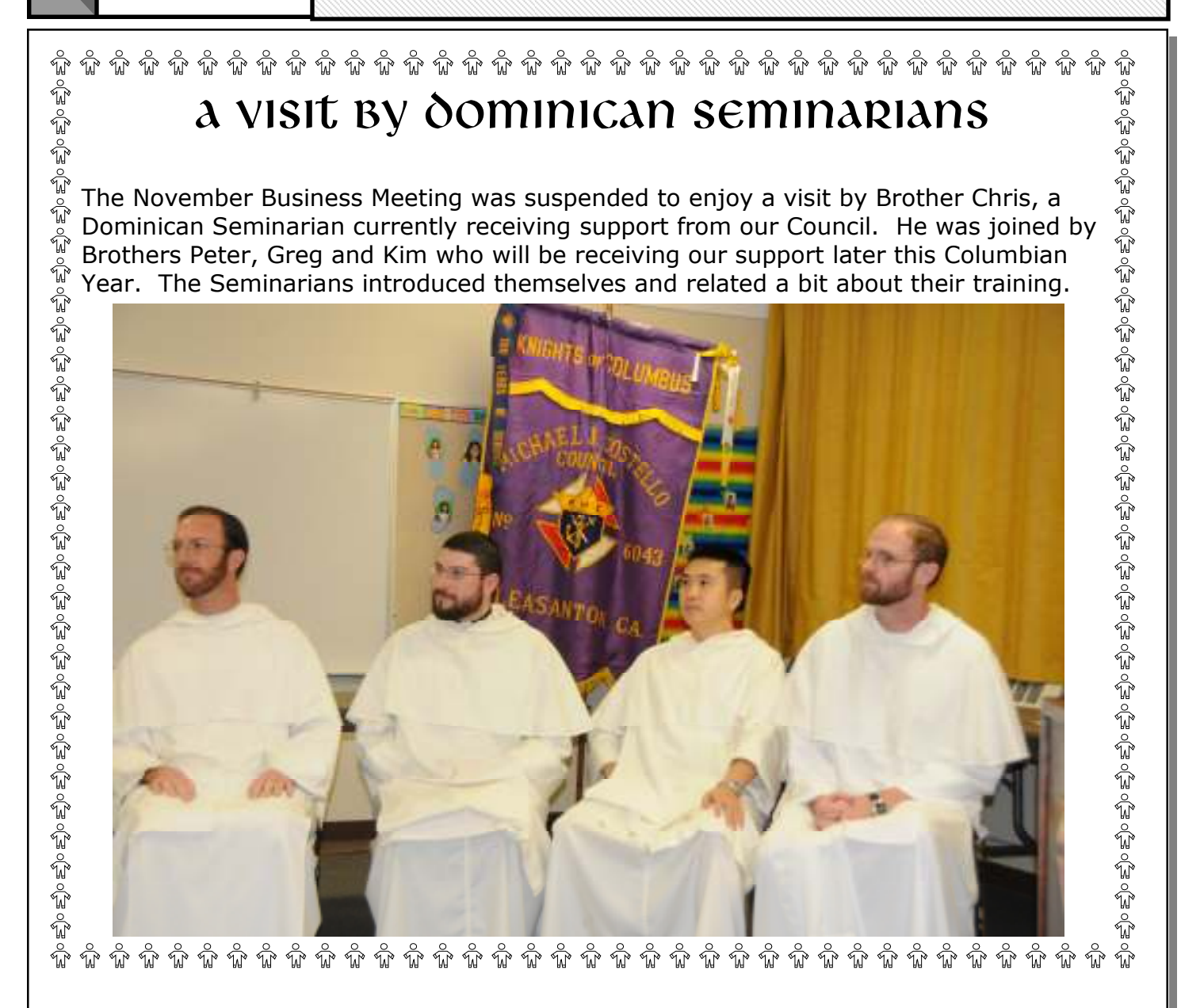

### A Note from Brother Steven Howard

Hello, Blessings and Greetings from my Computer IN MY APARTMENT!!!!!!!!

This past weekend has been the most difficult of my life and the most amazing of my life.

The good news is The Sale, Many Donations and Charitable Hearts have put together enough money for me to stay in my place, not only this month, but into the future as well! Between the stress and shame of needing to get out and the feelings of wretched failure to the incredible gratitude, humbling kindness and overwhelming support, I've lived a lifetime this weekend.

### My cup truly runneth over!

Due to my unfortunate childhood and being forced to be self-sufficient so young, I  $\frac{1}{2}$  tend to separate myself from others and have always felt more comfortable doing for myself; figuring out things on my own. Only once before in my life, did I not have solutions for circumstances confronting me and that is when I found Christ, converted and became Catholic in 1996. Today, I feel like the most blessed Catholic Man in the world.

Without making too much light of things, It was kind of like being a character in "A little House on the Prairie" getting his farm saved or like being Jimmy Stewart in "It's a Wonderful Life." People who have never met me or knew me only in passing, came to my door, bought items from my sale, contributed to collections, made phone calls, organized resources, bestowed gifts and by Sunday, it was like Santa had come down the Chimney, opened a blessing Sack and covered me up to my neck with a huge pile of Love, Care, Kindness & Compassion.

I'm so humbled, it's hard to talk about it in public without exploding into tears and that's why I'm writing this, to thank everyone.

I think a small town environment has a lot to do with it and I think the organization of the Catholic Church and its Resources has a lot to do with it. But I think what Fathers Padraig, Jerry, William, Cezar and all the Priests and Deacons who serve this Parish do best, is inspire a "Super-Charged" Spiritual environment where the people of this parish can respond to Christ's Love and Teachings with a real "Can do" attitude. We are all called to serve God and one another, but I have never seen anything like this  $\mathbb{R}$  before. The CCOP People are truly the ones that provide the infrastructure that keeps this Church more vibrant and responsive than any other I've seen.

Without the Priest's strong leadership inspiring the Community's focus on this "Life of Service" concept, the People would never have responded and this weekend would have never happened.

So thank you one and all for recognizing Christ's Love in me and my situation. I'll try to live up to your example of Charity and Faith as I go forward in my job search and career journey here in Pleasanton.

Thank You and God Bless you one and all.

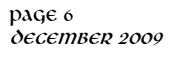

# Recent Activities: past grand knight's dinner

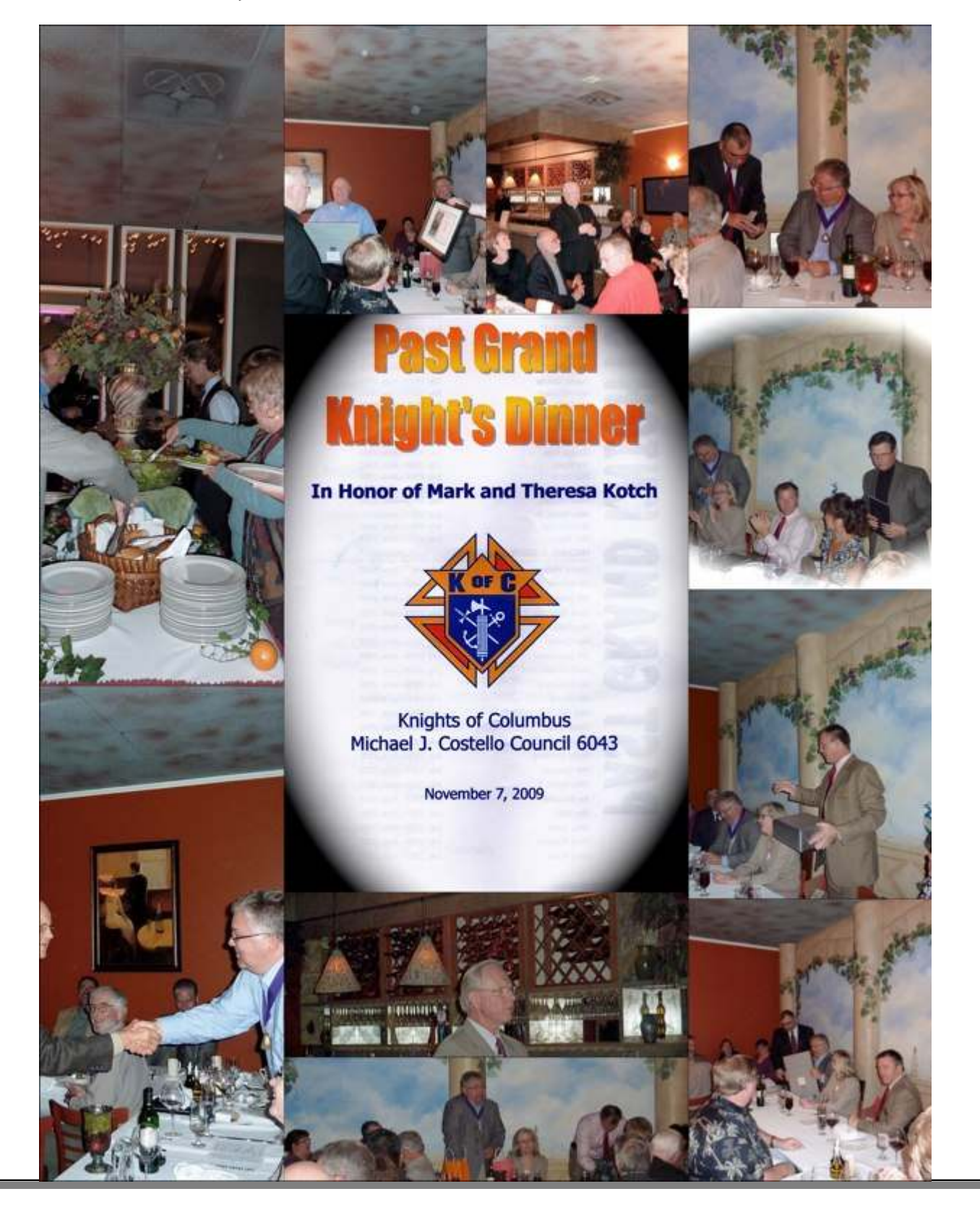

# Recent Activities: Thanksgiving Food Basket Distribution

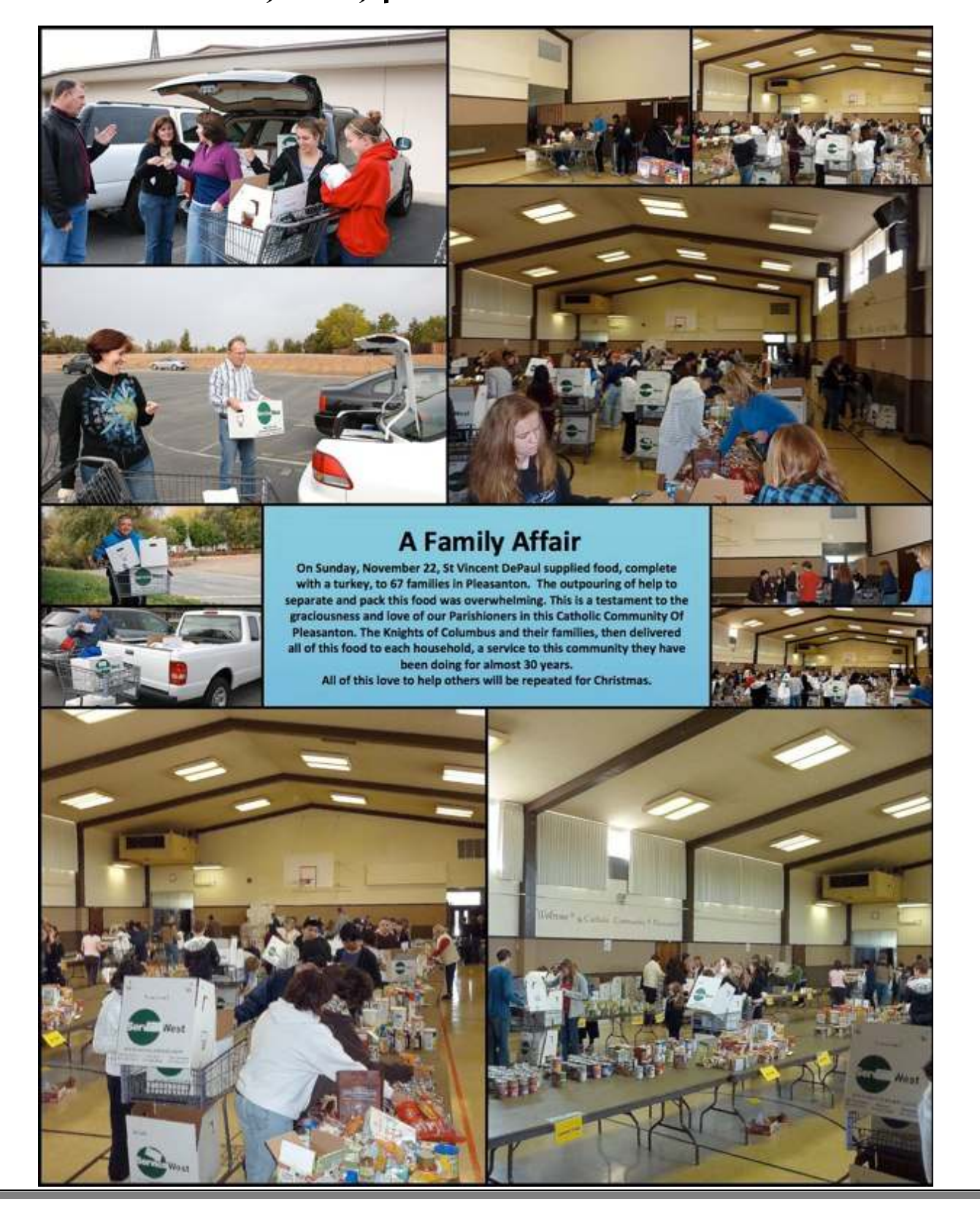

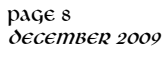

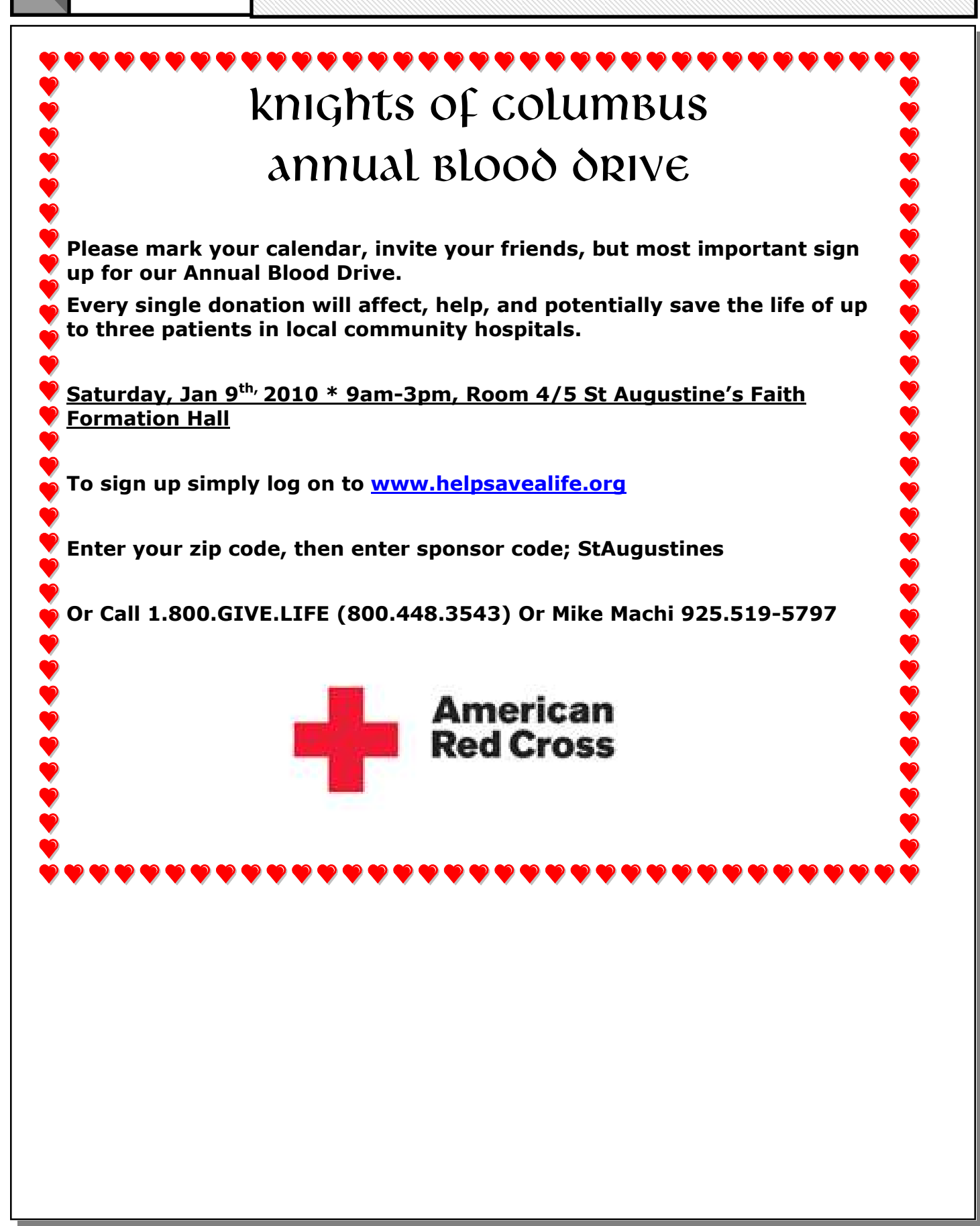

page 9 December 2009

**PARTY CONTACT AND ACTIVITY OF A PARTY CONTACT AND** 

**PARTY PARTY PARTY CONTACT AND ACTIVITY OF A RUN AND ACTIVITY OF A RUN AND ACTIVITY OF A RUN AND ACTIVITY OF A** 

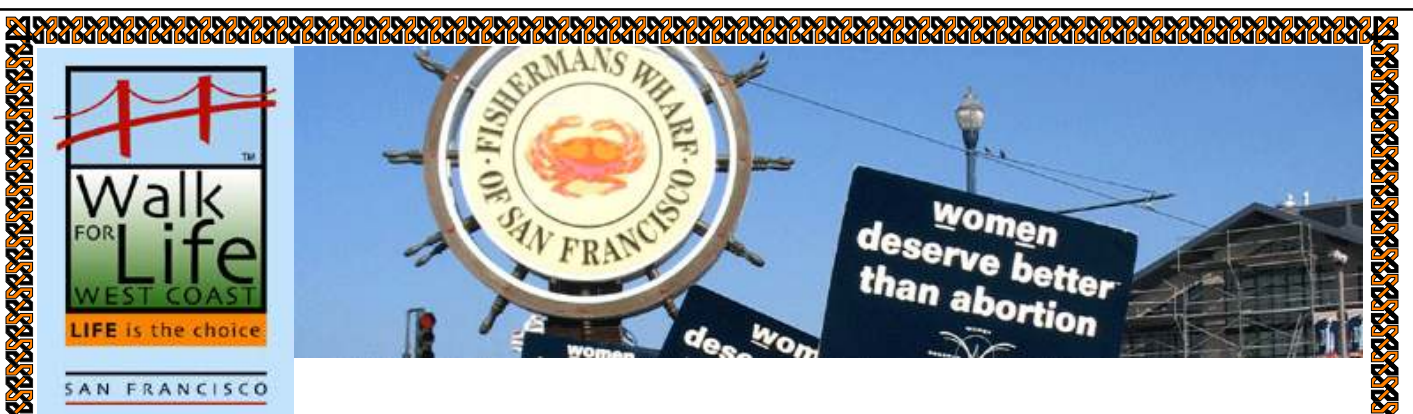

SAN FRANCISCO

### sixth annual walk for life

Never has the time been more essential for us to stand together and WALK FOR LIFE! Never have the stakes been so high… When the culture of death surrounds us and is so pervasive in society!

Never have the lives and rights of the unborn child needed to be defended as much as now! Will you stand with us… Hand in Hand, Shoulder to Shoulder, Heart to Heart, as we walk this journey together? Let us speak for those who cannot speak. Let us walk for those who cannot walk. Let us pray for, fight for, stand up for, the life of every unborn child!

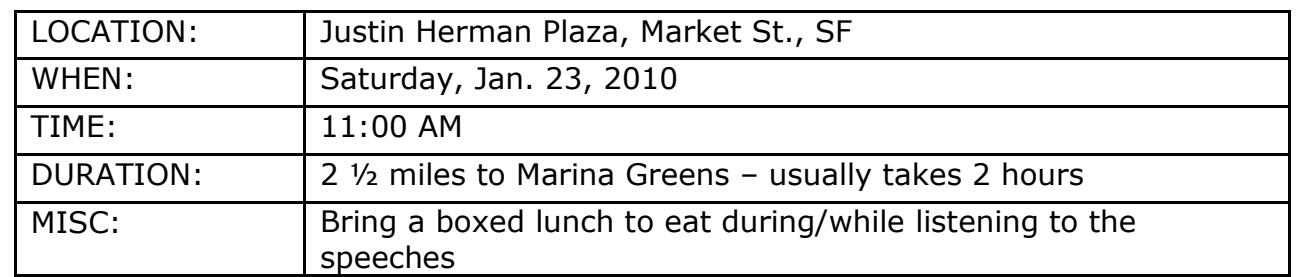

If you prefer, buses will be leaving St. Michael's church in Livermore right after their 8:00am Mass.

Cost: \$17, checks payable to KoC Council 6043. Mail to: Lou Santero, 1484 Parkview Ct., Pleasanton, CA 94566. Checks must be received by Jan.  $10<sup>th</sup>$ . For more information contact Lou Santero, 925-846-5124

### Volunteer Peace Keeper:

9

Any able bodied person that can Walk the 2.5 miles can be a Peace Keeper. We'll also need people to coordinate activities and protect visiting dignitaries. This involves ensuring that the Walkers maintain good conduct and do not engage the protesters verbally. We also coordinate with the SFPD who handle and disturbances. Our job is to observe, coordinate and report.

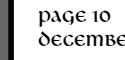

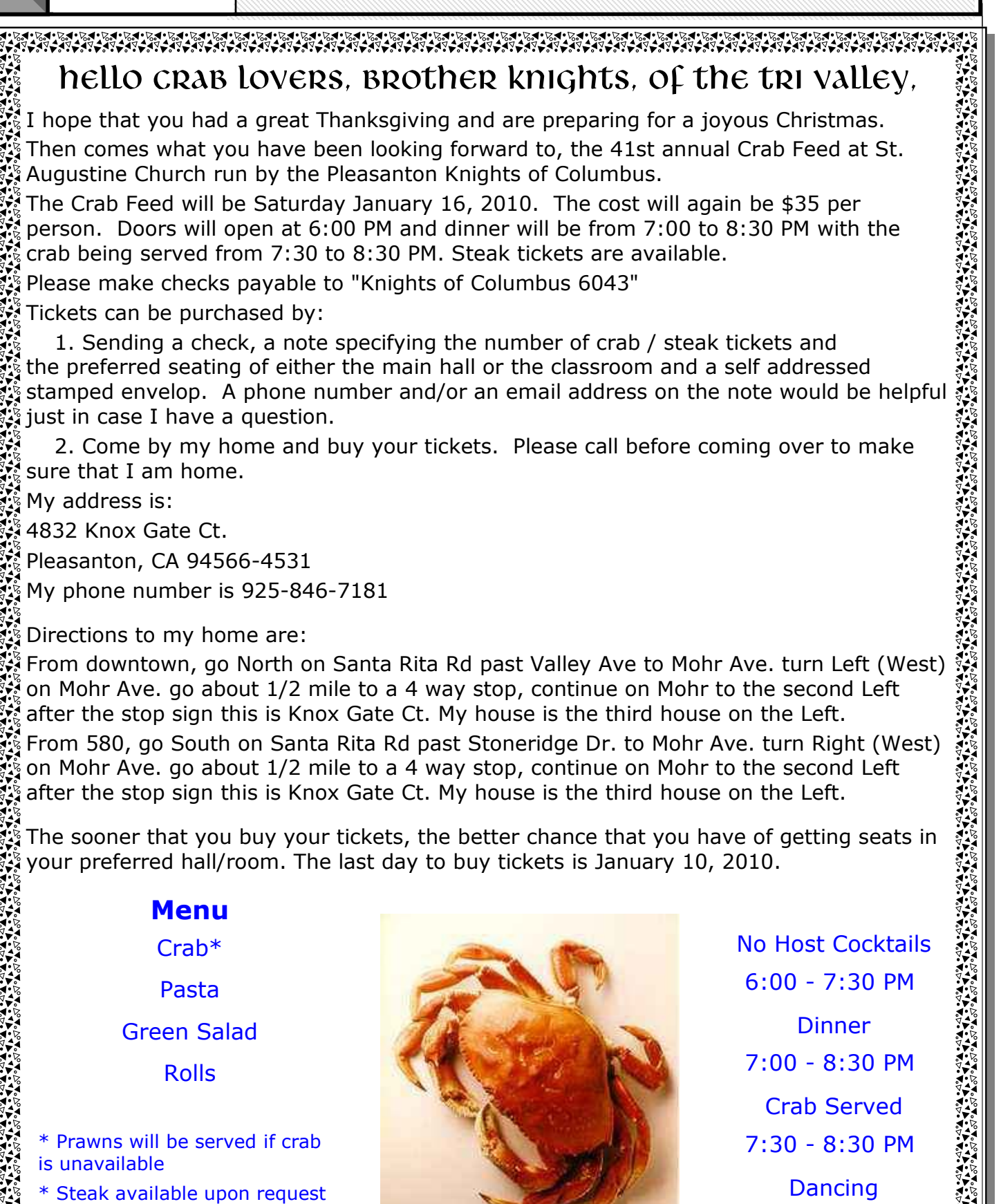

when tickets are purchased thousands of clip art images from which you can choose and im-

9:00 - 12:00 AM

# Prayer List

Let us pray for our brother knights and their families and friends

#### or those who are ill we nray that they will find <u>of those who are in</u> <u>the healing power of God:</u> For those who are ill we pray that they will find

of Brother Kevin Conway **Jericho Suarez–** Nephew of Brother Alfredo **hoe Madigan** – Friend of Brother Marco Garzon  $\frac{1}{2}$ **David Cerapa**– Friend of Brother Mark Worrell John Anderson- Father-in-Law of Brother Mike Burns nna Shoop- Wife of Brother Mark Shoop sell your product or service, the Bob Fredinelli- Friend of Brother Ron Hansen ohn Boyer- Friend of Brother Ron Hansen Margaret Gallagher- Niece of Brother Fred Bustos tent to your newsletter is to your Karen Burkhart- Relative of Brother Ellis Schott Thelma Caguin- Friend of Brother Alfredo Gatchalian <u>upcoming</u> events of a special special society of a special section of a special section of a special section of <br>The special special section of a special section of a special section of a special section of the special se Carol Rafael- Friend of Brother Alfredo Gatchalian Choe Madigan- Friend of Brother Marco Garzon Anna Shoop– Wife of Brother Mark Shoop **John Boyer–** Friend of Brother Ron Hansen red Cuddy. Exiend of Prother John Dahada. The subject matter that appears Mike Madden- John Madden's son and Friend of Brother John Rabada Philip Cruz- Father of Brother Sil Cruz innporations in your field.<br>United to use of the isother that is used to use want to business want to note business Ken & Mei Mei- Friends of Brother Pete Sugiarto make predictions for the predictions for the predictions of the predictions of the predictions of the predictions of the Newton Predictions of the Newton Predictions of the United States of the United States of the United Willy Li- Fraternity Brother of Brother Ernie Santos  $\frac{1}{2}$  the newsletter is distributed in the newsletter is distributed in the  $\frac{1}{2}$ Ed Culang- Brother-in-Law of Brother Frank Santos LaRissa, Lidnsay, Tony & Rita- Friends and mother Susy Cuddy– Friend of Brother John Rabada Santos Serrano- Father of Brother Yonson Serrano Amy Newton– Daughter of WGK Mark Kotch Al Schulze- Grandfather of Brother Alan Schulze aul Richard- Grandfather of Brother Alan Schulze and  $\alpha$  important part of adding con-**Dustin Kremer**– Father of Brother Ken Kremer Louise Aboudara- Friend of Brother Jim Garrido laria Shinn Bouck- Sister of Brother Rich Shinn or enhances the message you're Vito Brino– Friend of Brothers Mike Catrina & George Mirande to be only to be only to be only to be only to be only to be only to be only to be only to be only to be  $\sim$ **Paul Richard**– Grandfather of Brother Alan Schulze Maria Shinn Bouck- Sister of Brother Rich Shinn Gatchalian Tammy Muser's Mother- Friend of Brother Scott Cumberland Lyssa Pietro- Daughter of Brother Dom Pietro Julie Steeves- Sister of Brother Tim Tuttle Luele Atuegbu- Cousin of Brother Andy Atuegbu Robert Moore- Father of Brother John Moore

Simonette Mirande- Daughter of Brother George Mirande **Muslim Publisher in the Super** 

Nancy Struther—Friend of Brother Mike Catrina  $\text{1.1}$   $\text{1.1}$   $\text{1.1}$   $\text{1.1}$   $\text{1.1}$   $\text{1.1}$ Carol Christopher- Aunt of Brother Brian McKeever

Margret Jones-Daughter of PKG Joe Jones John Tiefenthaler-Friend of PGK Lou Santero Katie Machi-Grandaughter of PGK Mike Machi Jan Lowery- Sister of Brother Tim Mullane Lourdes Henson- Grandmother of Brother Christian Dungo Rashawna Balestreri-Wife of PGK Joe Balestreri Ronald Deaver- Brother Of Audrey Costa Carolyn Drugman– Wife of Livermore's PGK Drugman Bro. Tom Gleason's **Niece** Brother Dan Carleton's Parents Brother Bertrand Lewis Brother George Mirande **Brother Gabe Kralic, his wife Betty and their new** child Brother John Greene Brother James Willows Brother Paul Hill Brother Steven Howard PGK Joe Jones PGK Bob Young PGK George Leja Guadalupe Garcia-Wife of PGK Rich Garcia Jesse Stansberry-Past Field Agent Fr. Augustine Joseph's Mother Rita Wilson-Sister of Chaplain Fr. Jerry Kennedy Rev. Dan Danielson– Retired CCOP Pastor Fr. Tony Herrera-Past Chaplain of this Council Sr. Mary Frances–Saint Clare's Retreat House

#### For those who are deceased we pray that they will join in the love of God:

Nina Rookem-Mother-in-Law of Brother Bill Jorgensen

Kathleen Cameron- Friend of Brother Bill Jorgense

For all who are serving in the military we pray:

That the love of God will be with them. Especially those in harms way.

### <u>For the following special intentions we pray:</u>

For All The Widows Of Our Brother Knights For all of Our Religious Orders throughout the world.

For peace throughout the world. (Especially In The Middle East)

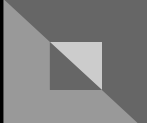

Past issues of this newsletter can be found our web site, www.kofc6043.org. Send your email address to Bob Dompe to obtain this newsletter via email.

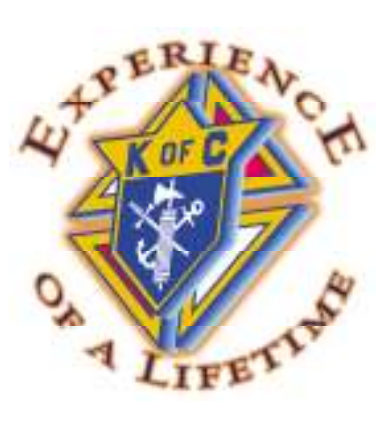

Knights of Columbus Council No. 6043 P.O. BOX 454

Pleasanton, CA 94566

TO:

ADDRESS CORRECTION REQUESTED

**FIRST CLASS MAIL**